## **IS VaK – MPVaK Úpravy rozhraní pro předávání dat z vlastních aplikací nedistribuovaných MZe**

Data budou nově předávána voláním veřejné webové služby na adrese

<https://eagri.cz/ssl/nosso-app/EPO/WS/ISVaK/FileService.ashx>

s jednoduchou autentizací login "isvakuser" heslo "IMpwAE1e86fajhu".

Ověření a identifikace odesilatele se provede odesláním otisku (hashe) datového souboru datovou schránkou odesílajícího subjektu na datovou schránku MZE "**yphaax8**".

Název datového souboru i otisku musí odpovídat následující jmenné konvenci

## **MPVAK\_VVVV\_RRRR\_A\_DATETIME\_\*.\***

kde

- MPVAK jsou povinné znaky,
- VVVV je identifikační číslo vodoprávního úřadu,
- RRRR je kalendářní rok, za který jsou data odesílána,
- A je **0** pro úplná nová data, **1** pro úplná opravná data, **2** pro dílčí opravná data,
- DATETIME je datum a čas odeslání ve formátu YYYYMMDD-H24MISS (např. 20151209-115843).

Soubor odesílaný na veřejnou webovou službu má formu jednoduchého XML souboru s následující strukturou:

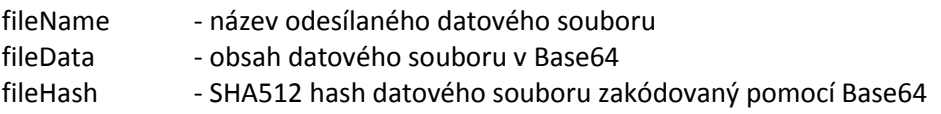

## Příklad:

<SOAP:Envelope xmlns:SOAP="http://schemas.xmlsoap.org/soap/envelope/">

<SOAP:Body> <message> <fileName>MPVAK\_3101\_2015\_1\_20151113-02056\_ar.mdb</fileName> <fileData>dGVzdCBJc1Zhawewrwerrghthgfhhtrrhfghgfhthfghg==</fileData> <fileHash>dtKUcGwJdUZYfUhwGlNBB8dZE/giLt8uPghuUN1K+g6XOAhaF</fileHash> </message> </SOAP:Body> </SOAP:Envelope>

Pro otisk souboru bude použita jednoduchá XML struktura, která bude obsahovat tyto prvky:

senderID - ID datové schránky odesilatele, senderICO - IČO vodoprávního úřadu, messageName - název datového souboru, messageHash - SHA512 hash datového souboru zakódovaný Base64.

```
Příklad:
<?xml version="1.0" encoding="UTF-8" ?>
<message>
 <senderID>abdgzu</senderID>
  <senderICO>12345678</senderICO>
  <messageName>MPVAK_3101_2012_0_20151210-120000_4c3be6</messageName> 
<messageHash>N2RkNTM2NzdmMGI4NDRkZWZhNGM3MzhhNDU4NGE0ZjNhMjM4</messageHash>
</message>
```
Název otisku souboru je stejný, jako název datového souboru, pouze na konec jména je přidáno "\_hash".

Vlastní zpráva pro datovou schránku musí obsahovat standardní text anotace "Ověření souboru IS VAK" a položku k rukám "IS\_VAK":

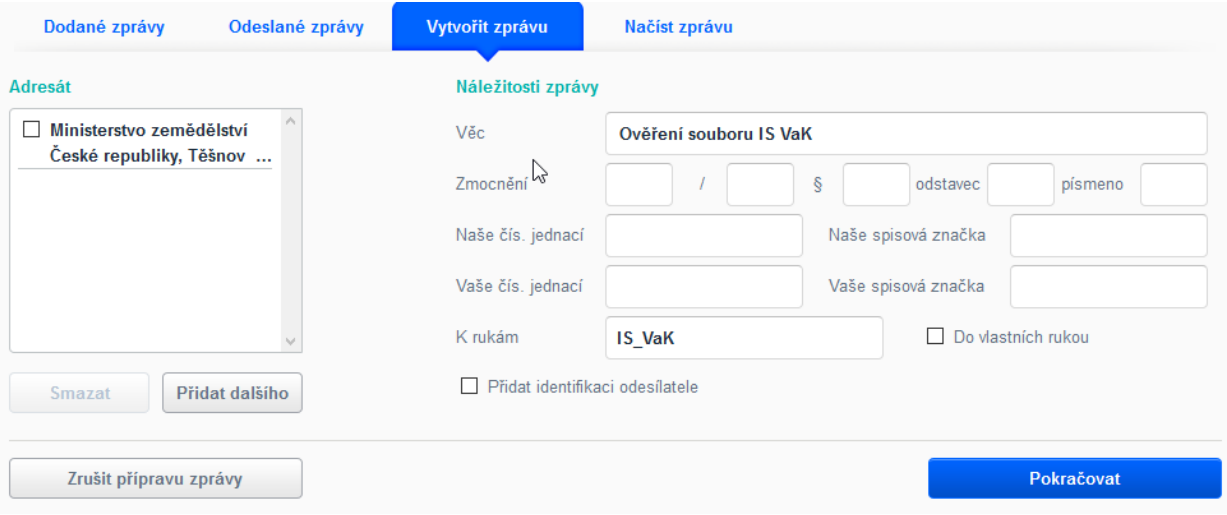

a jako příloha je připojen otisk (hash) datového souboru:

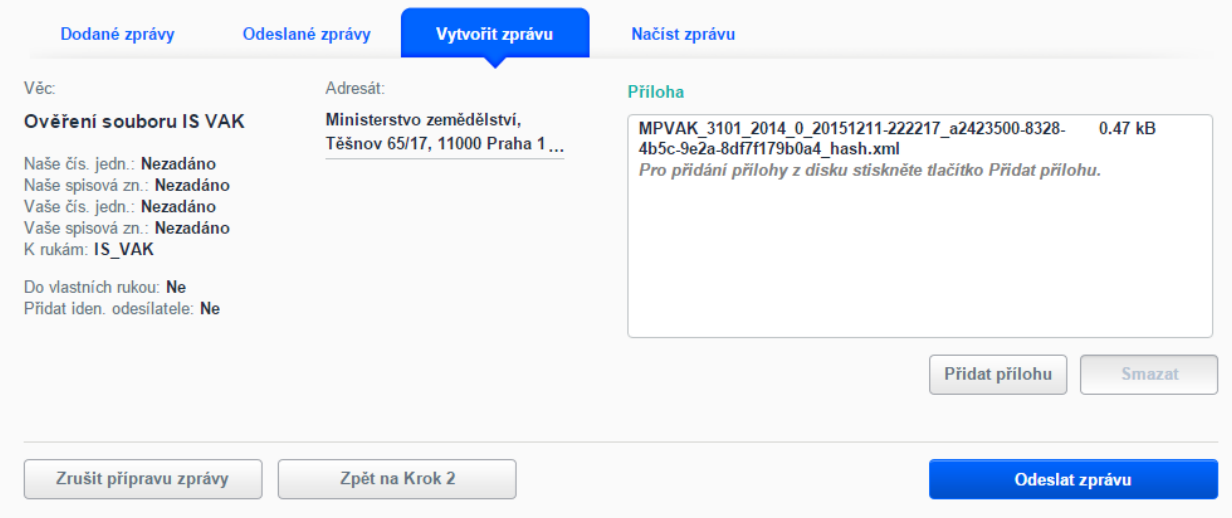